## **THE BRITISH COMPUTER SOCIETY**

## THE BCS PROFESSIONAL EXAMINATIONS BCS Level 5 Diploma in IT

## **PRINCIPLES OF INTERNET TECHNOLOGIES**

## 2<sup>nd</sup> May 2007, 2.30 p.m.-4.30 p.m. Answer FOUR questions out of SIX. All questions carry equal marks. Time: TWO hours.

*The marks given in brackets are indicative of the weight given to each part of the question.* 

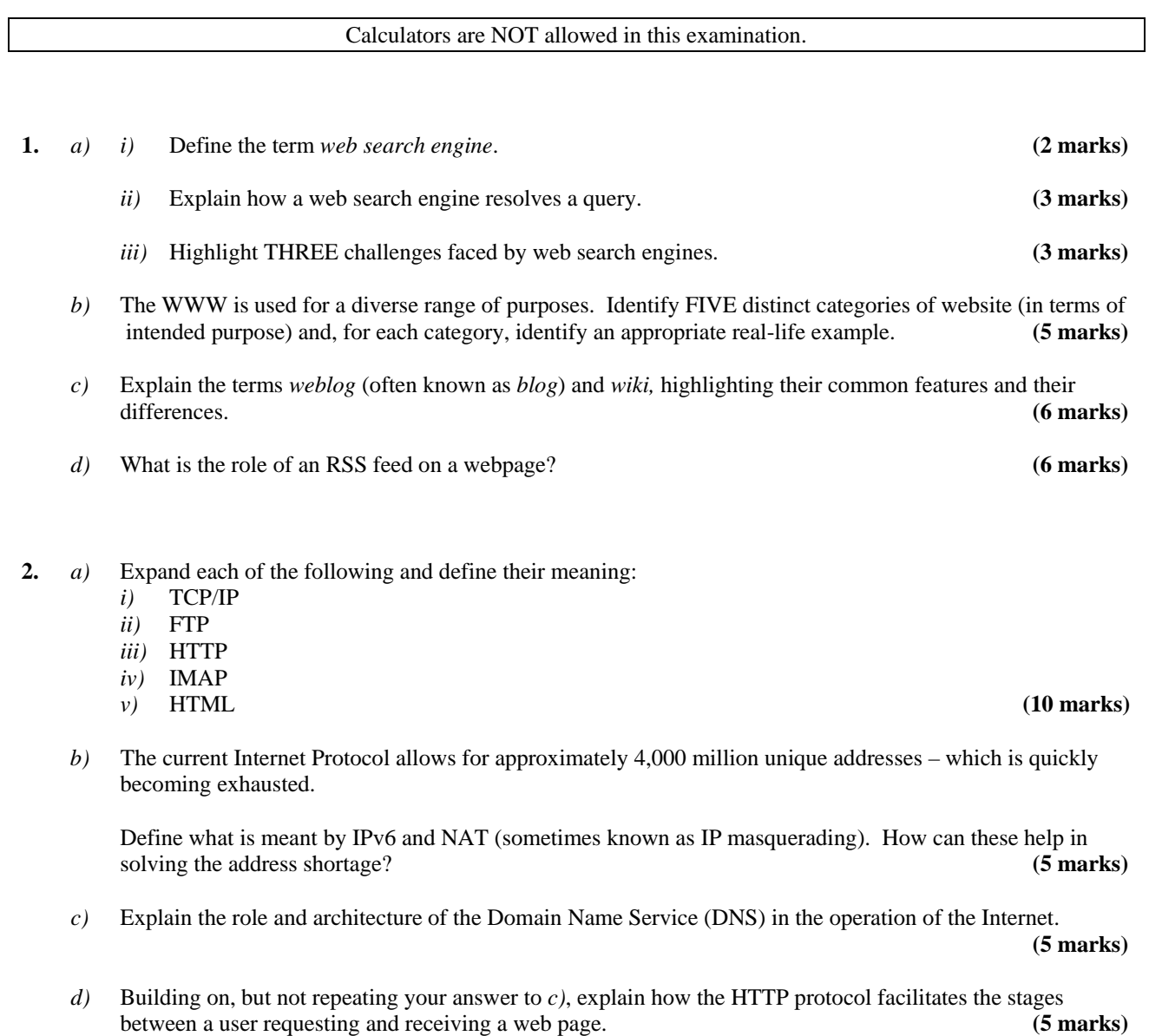

**3.** *a)* Given the following HTML file that incorporates JavaScript code: Draw what the browser window will display:

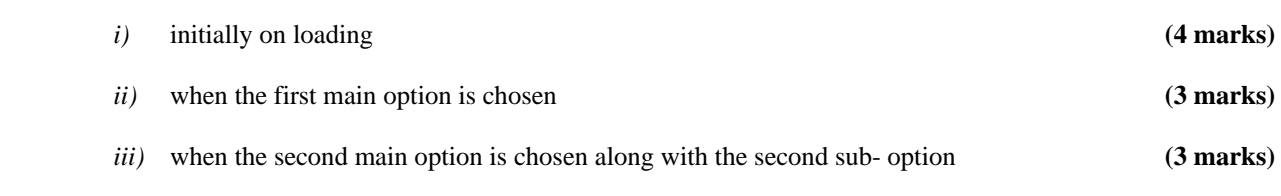

- *b)* When is it appropriate to use client-side scripting or to use server-side scripting? Illustrate your answer with suitable examples. [Do NOT write any code.] **(10 marks) (10 marks)**
- *c)* Describe the issues associated with browser compatibility for client-side scripting languages. **(5 marks)**

```
1 :<html> 
2: <head>
3 : <title>Viewing Options</title>
4 : <script LANGUAGE="JavaScript"> 
5: < |---6 : function JumpPointer(){ 
7 : var selection = 
         document.f1.Sites.options[document.f1.Sites.selectedIndex].text; 
8 : document.f1.url.length = null;
9 : if ( selection.match(/Educational/) ) { 
10: document.f1.url.options[0] = new Option('A', 'Visit A'); 
11: document.f1.url.options[1] = new Option('B', 'Visit B'); 
12: } else { 
13: document.f1.url.options[0] = new Option('X', 'Visit X'); 
14: document.f1.url.options[1] = new Option('Y', 'Visit Y'); 
15: } 
16: followup(); 
17: } 
18: function followup(){ 
19: document.f1.result.value = null; 
20: document.f1.result.value = 
          document.f1.Sites.options[document.f1.Sites.selectedIndex].value + "-" 
          + document.f1.url.options[document.f1.url.selectedIndex].value; 
21: }
22: //-->
23: </script> 
24: </head> 
25: <body onLoad="javascript:JumpPointer();"> 
26: <form name="f1"> 
27: <table border="1"> 
28: <tr> 
29: <td>Please Choose an option</td> 
30: <td><select name="Sites" onChange="javascript:JumpPointer();"> 
31: <option value="Education">Educational</option> 
32: <option value="Fun" selected>Funny</option> 
33: </select></td> 
34: \langle/tr>
35: <tr> 
36: <td>&nbsp;</td>
37: <td><select name="url" onChange=" javascript:followup();"> 
38: </select></td>
39: </tr> 
40: <tr> 
41: <td colspan="2" align="center"> 
42: <textarea name="result" rows="2" cols="20" 
43: readonly></textarea></td>
44: </tr> 
45: </table> 
46: </form> 
47: </body> 
48: </html>
```
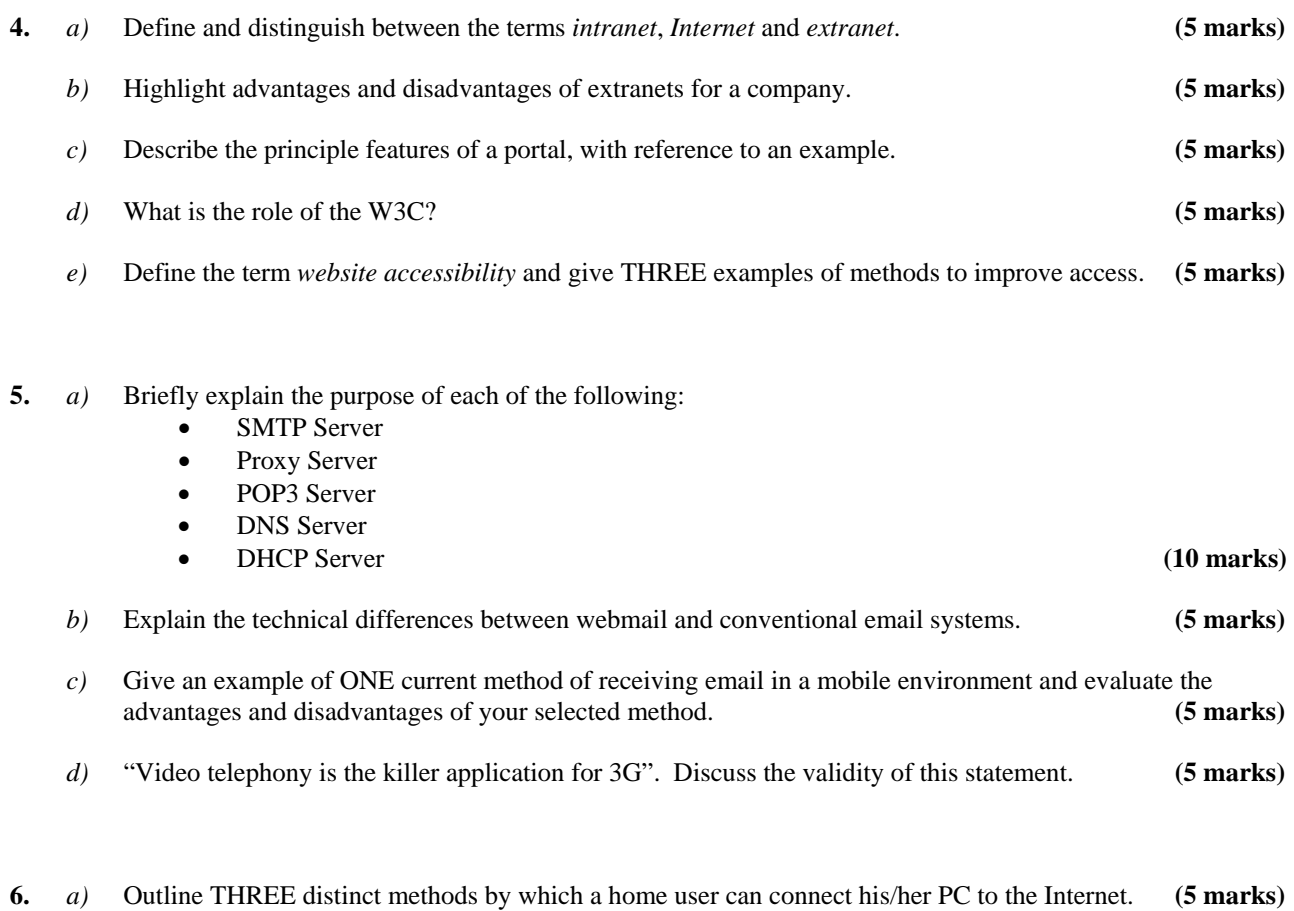

- *b*) List FOUR factors that a user should consider when choosing a method of connecting his/her PC to the
- Internet. **(6 marks)**
	- *c)* Evaluate EACH of the methods identified in part *a)* against EACH of the factors identified in part *b)* Present your answer as a table, e.g.

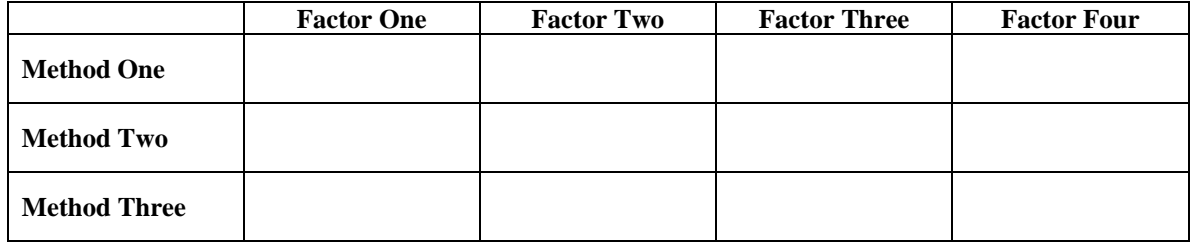

**(14 marks)**